# МИНИСТЕРСТВО ОБРАЗОВАНИЯ И НАУКИ РОССИЙСКОЙ ФЕДЕРАЦИИ

Государственное бюджетное образовательное учреждение Астраханской области высшего образования

«Астраханский государственный архитектурно-строительный университет»

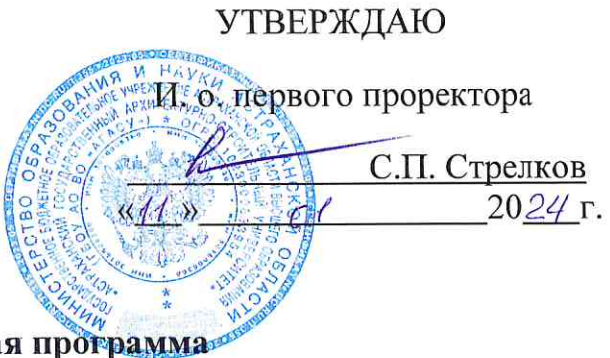

Дополнительная общеразвивающая образовательная программа-«Компьютерная графика»

Астрахань 2024

**Цель реализации** программы является формирование у учащегося формирование у детей раннего возраста эстетического отношения и художественно-творческих способностей в изобразительной деятельности, создание условий для свободного экспериментирования с художественными материалами и инструментами, развивать творческие способности детей.

**Задачей программы является:** обучать приемам нетрадиционной техники рисования и способам изображения с использованием различных материалов, эскизирования, построения композиции, работы с цветом; развить чувства гармонии и вкуса, понимания дизайна как искусства; сформировать активную, творческую личность.

Содержание программы охватывает круг вопросов, связанных с идратитектурой и дизайном в компьютерной графике

(предметная область)

# **Учебный план дополнительной образовательной программы**

Общая трудоемкость программы - 45 ак.ч. (67,5 час). Из них: аудиторная работа-45 ак.ч., самостоятельная работа учащихся - 0 ч., в т.ч. освоение рекомендованной литературы, подготовка к практическим занятиям, к текущейпромежуточнойаттестации (если онапредполагается).

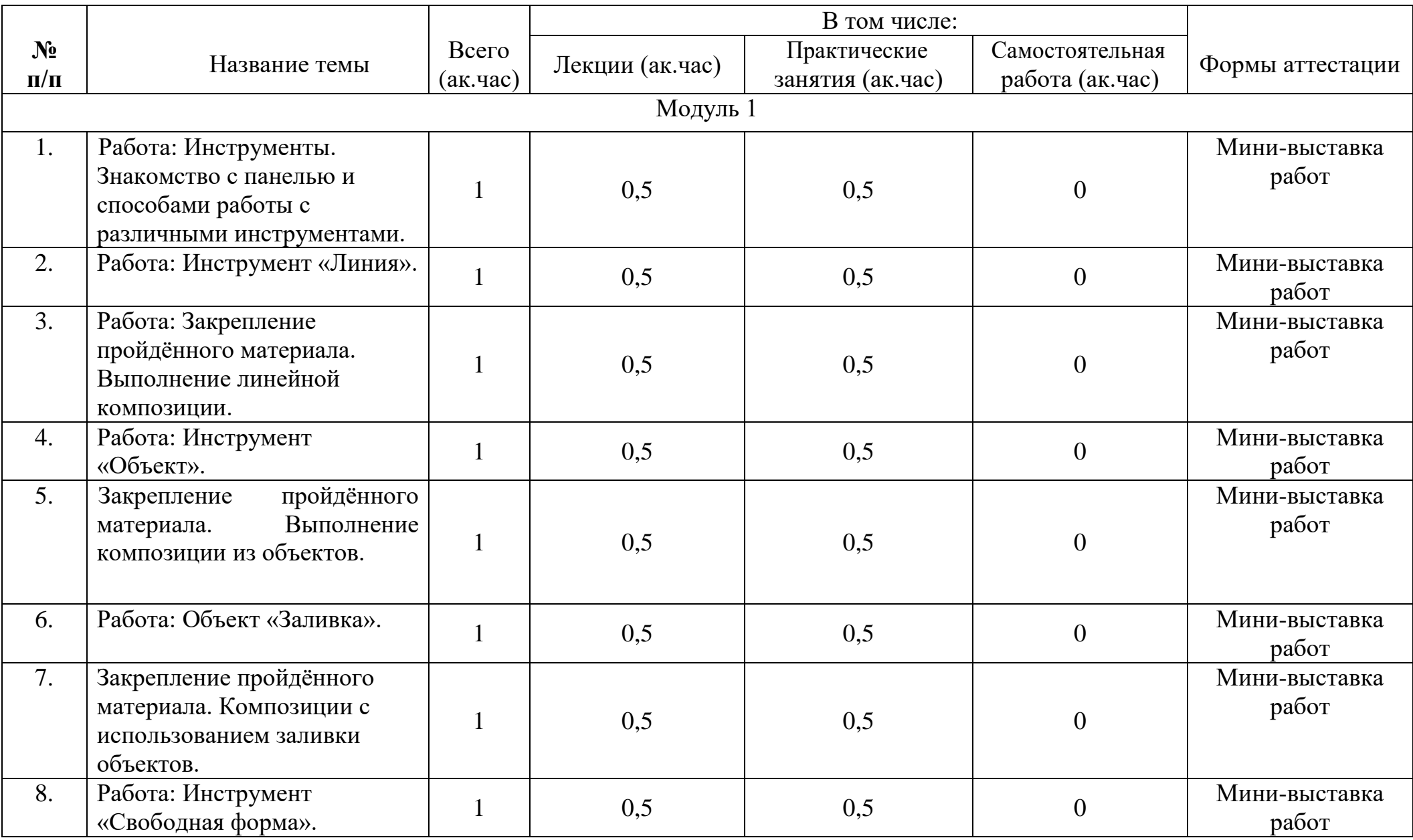

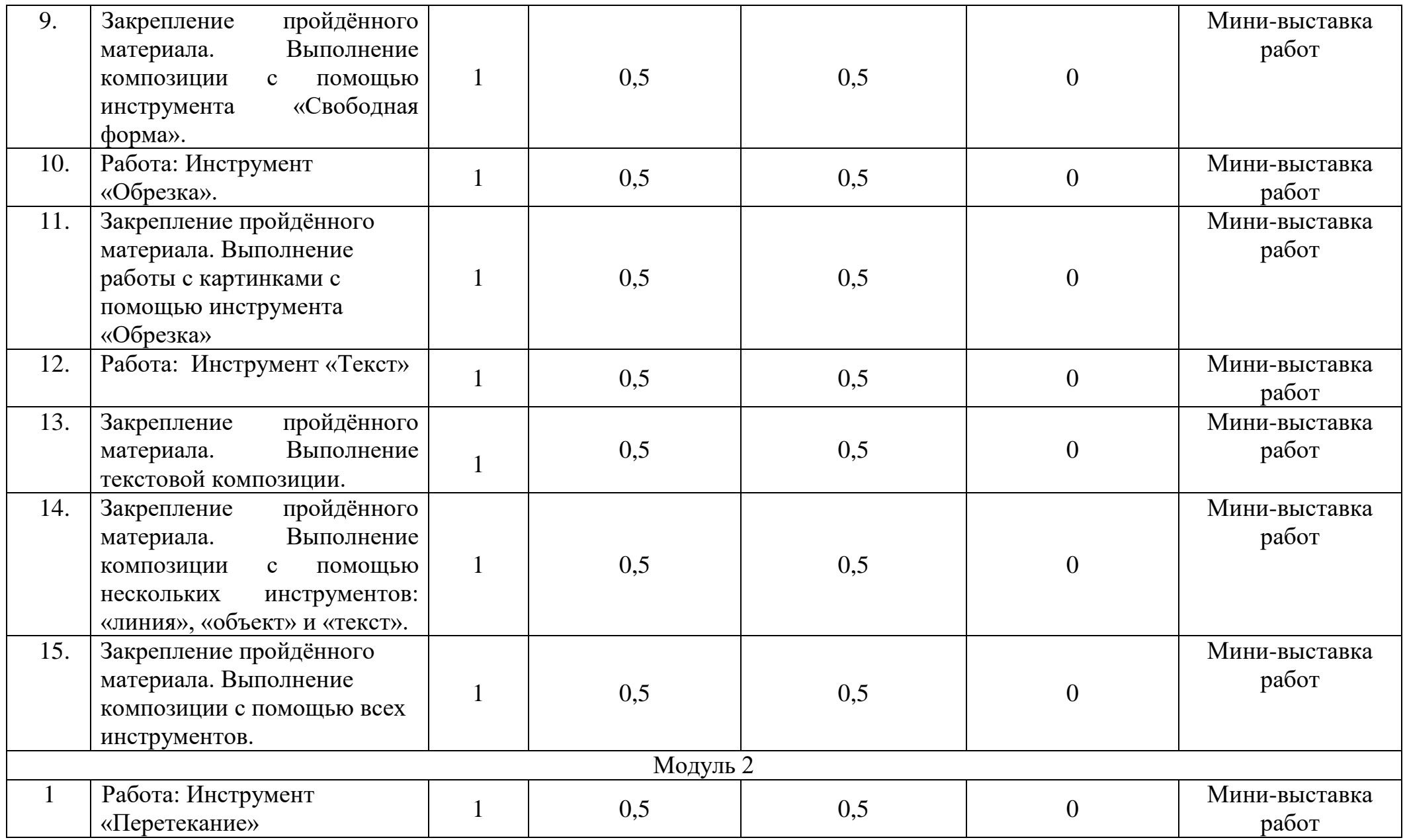

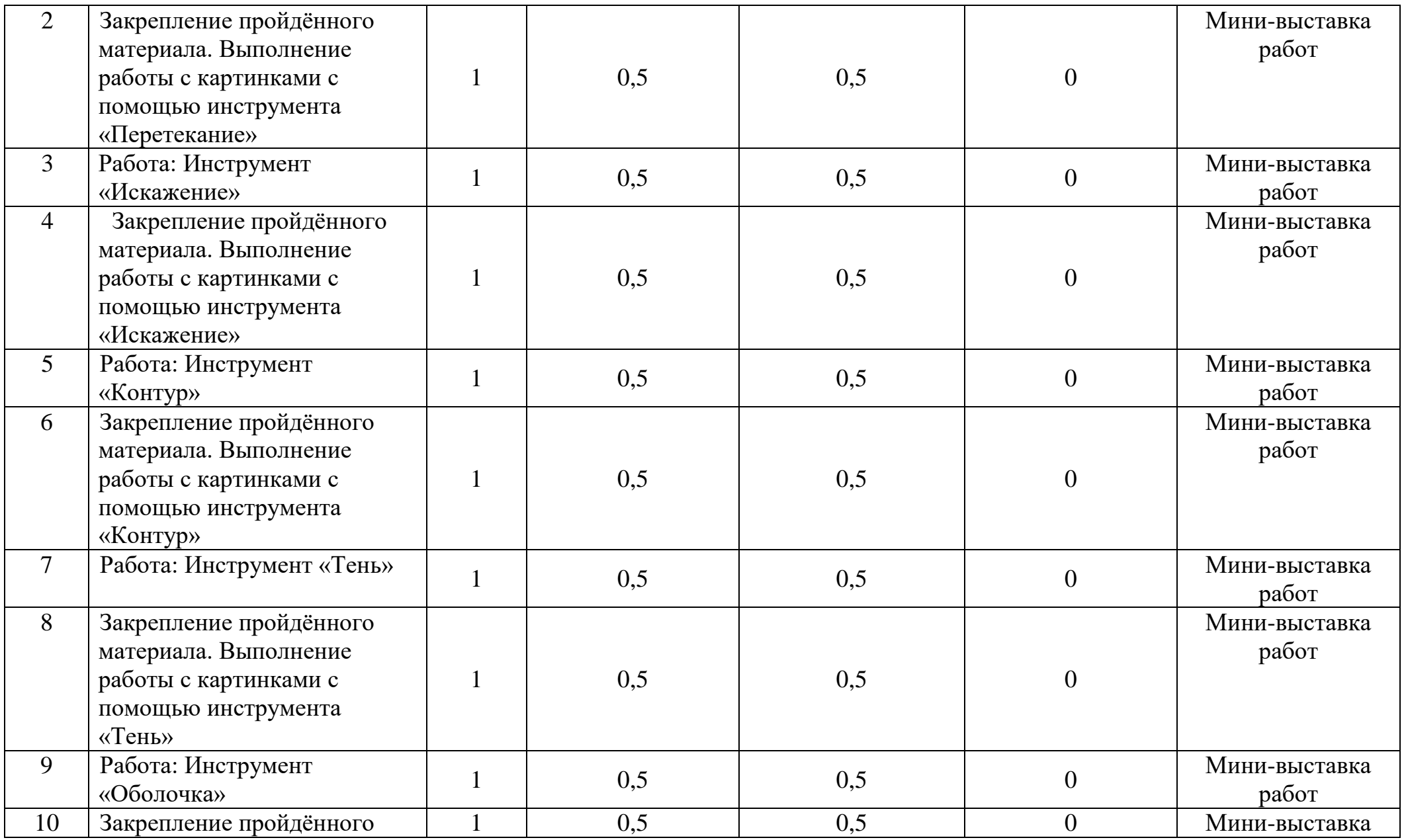

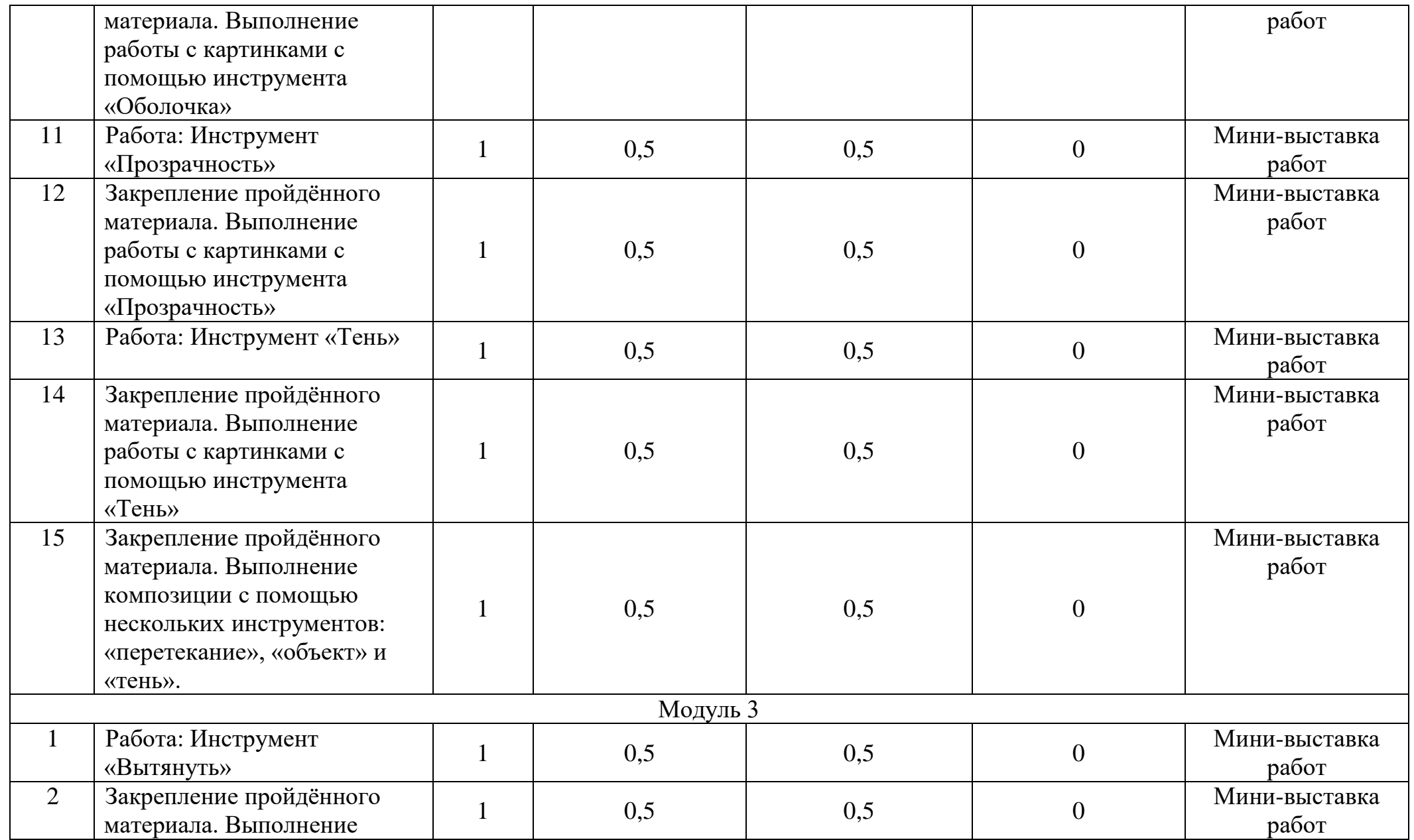

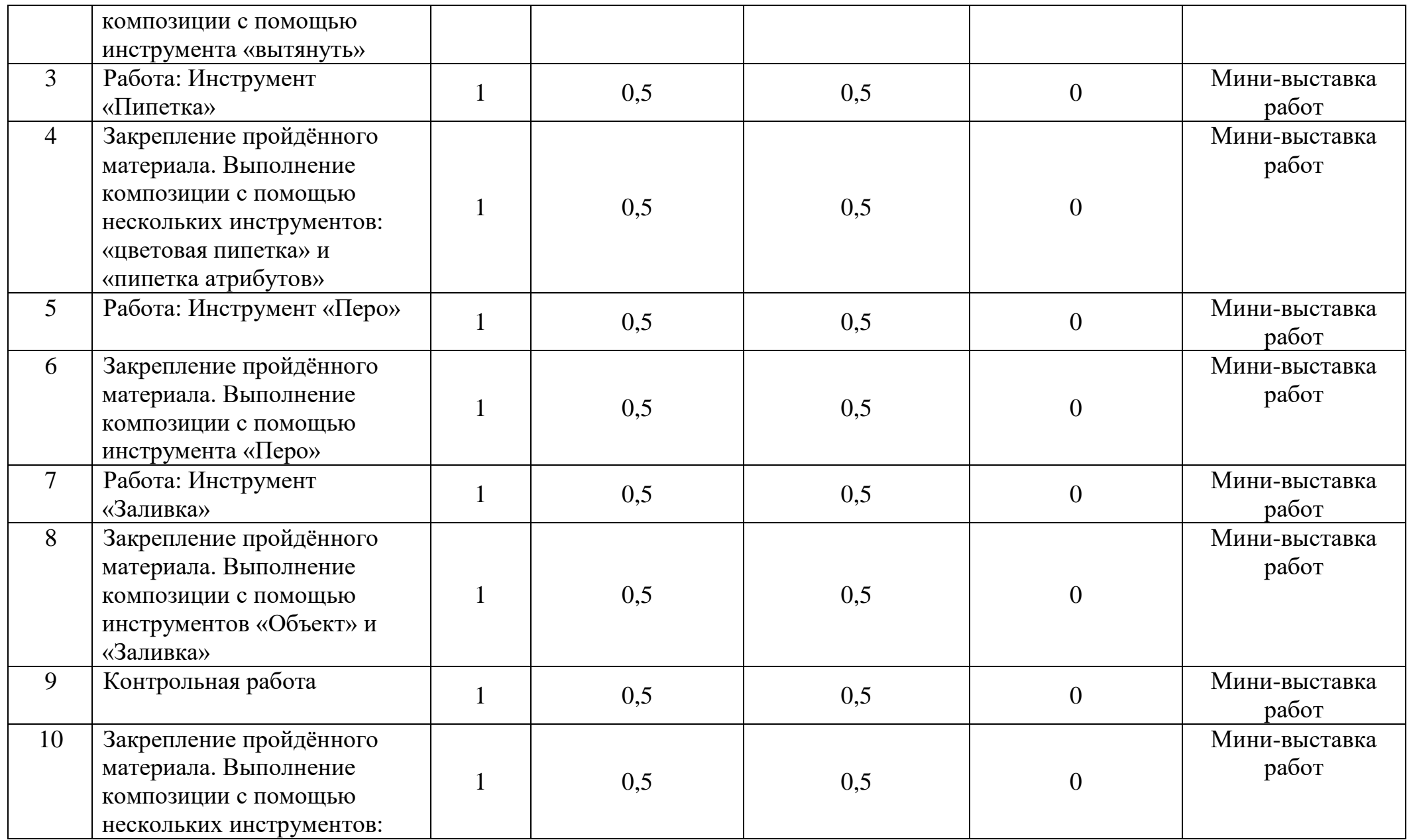

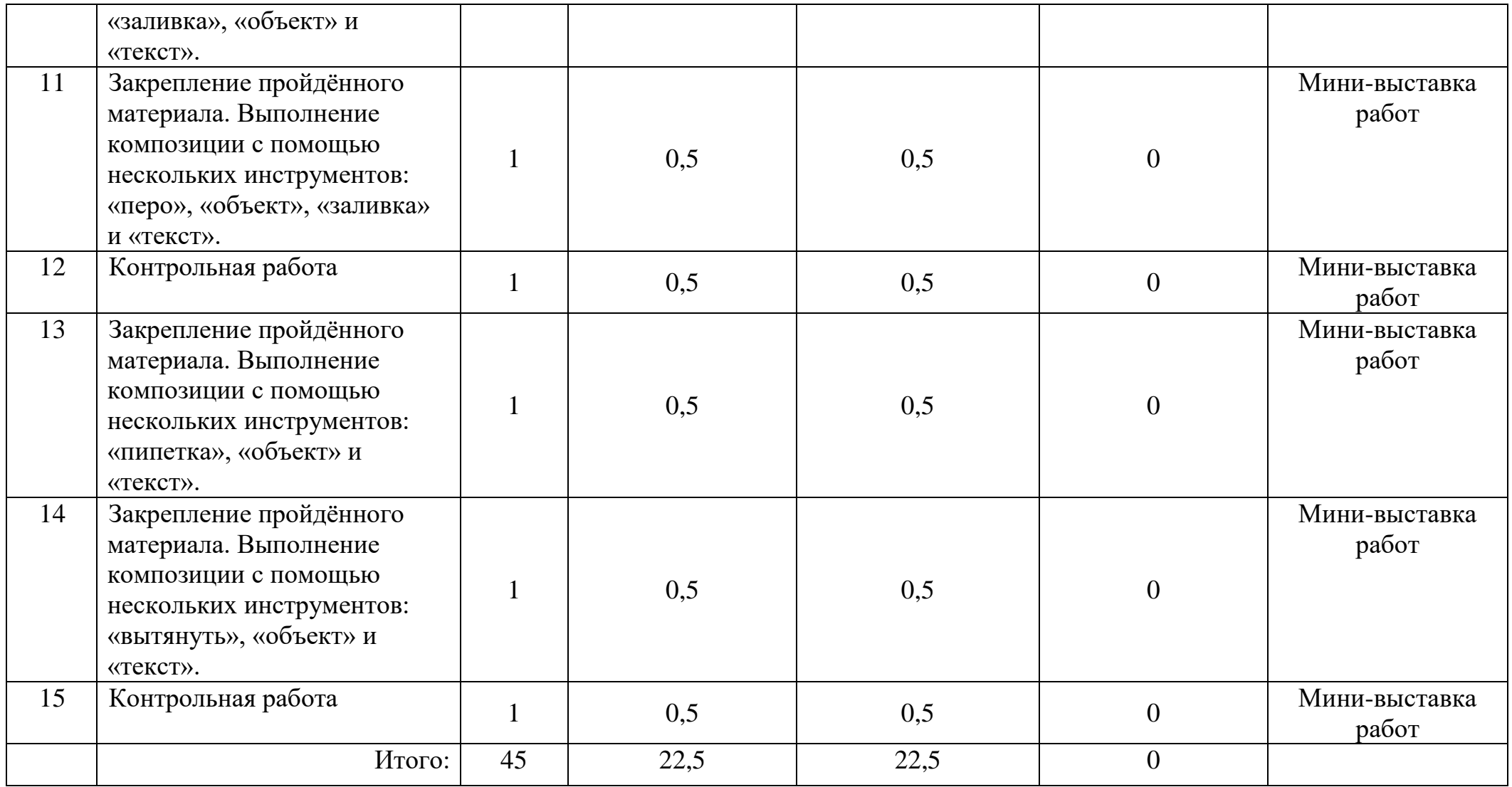

# **Содержание программы**

# Модуль 1

- Тема 1. Работа: Инструменты. Знакомство с панелью и способами работы с различными инструментами.
- Тема 2. Работа: Инструмент «Линия».
- Тема 3. Работа: Закрепление пройдённого материала. Выполнение линейной композиции.
- Тема 4. Работа: Инструмент «Объект».
- Тема 5. Закрепление пройдённого материала. Выполнение композиции из объектов.
- Тема 6. Работа: Объект «Заливка».
- Тема 7. Закрепление пройдённого материала. Композиции с использованием заливки объектов.
- Тема 8. Работа: Инструмент «Свободная форма».
- Тема 9. Закрепление пройдённого материала. Выполнение композиции с помощью инструмента «Свободная форма».
- Тема 10. Работа: Инструмент «Обрезка».
- Тема 11. Закрепление пройдённого материала. Выполнение работы с картинками с помощью инструмента «Обрезка»
- Тема 12. Работа: Инструмент «Текст»
- Тема 13. Закрепление пройдённого материала. Выполнение текстовой композиции.
- Тема 14. Закрепление пройдённого материала. Выполнение композиции с помощью нескольких инструментов: «линия», «объект» и «текст».
- Тема 15. Закрепление пройдённого материала. Выполнение композиции с помощью всех инструментов.

# Модуль 2

Тема 1. Работа: Инструмент «Перетекание»

Тема 2. Закрепление пройдённого материала. Выполнение работы с картинками с помощью инструмента «Перетекание»

Тема 3. Работа: Инструмент «Искажение»

Тема 4. Закрепление пройдённого материала. Выполнение работы с картинками с помощью инструмента «Искажение»

Тема 5. Работа: Инструмент «Контур»

Тема 6. Закрепление пройдённого материала. Выполнение работы с картинками с помощью инструмента «Контур»

Тема 7. Работа: Инструмент «Тень»

Тема 8. Закрепление пройдённого материала. Выполнение работы с картинками с помощью инструмента «Тень»

Тема 9. Работа: Инструмент «Оболочка»

Тема 10. Закрепление пройдённого материала. Выполнение работы с картинками с помощью инструмента «Оболочка»

Тема 11. Работа: Инструмент «Прозрачность»

Тема 12. Закрепление пройдённого материала. Выполнение работы с картинками с помощью инструмента «Прозрачность»

Тема 13. Работа: Инструмент «Тень»

Тема 14. Закрепление пройдённого материала. Выполнение работы с картинками с помощью инструмента «Тень»

Тема 15. Закрепление пройдённого материала. Выполнение композиции с помощью нескольких инструментов: «перетекание», «объект» и «тень».

#### Модуль 3

Тема 1. Работа: Инструмент «Вытянуть»

Тема 2. Закрепление пройдённого материала. Выполнение композиции с помощью инструмента «вытянуть»

Тема 3. Работа: Инструмент «Пипетка»

Тема 4. Закрепление пройдённого материала. Выполнение композиции с помощью нескольких инструментов: «цветовая пипетка» и «пипетка атрибутов»

Тема 5. Работа: Инструмент «Перо»

Тема 6. Закрепление пройдённого материала. Выполнение композиции с помощью инструмента «Перо»

Тема 7. Работа: Инструмент «Заливка»

Тема 8. Закрепление пройдённого материала. Выполнение композиции с помощью инструментов «Объект» и «Заливка»

Тема 9. Контрольная работа

Тема 10. Закрепление пройдённого материала. Выполнение композиции с помощью нескольких инструментов: «заливка», «объект» и «текст».

Тема 11. Закрепление пройдённого материала. Выполнение композиции с помощью нескольких инструментов: «перо», «объект», «заливка» и «текст».

Тема 12. Контрольная работа

Тема 14. Закрепление пройдённого материала. Выполнение композиции с помощью нескольких инструментов: «пипетка», «объект» и «текст».

Тема 15. Закрепление пройдённого материала. Выполнение композиции с помощью нескольких инструментов:

«вытянуть», «объект» и «текст».

Тема 16. Контрольная работа

# **Образовательные технологии**

**Занятие состоит из 2 частей:** лекции и практика.

**Лекции:** исследовательские проекты программой не предусмотрены.

**Практические занятия:** программой предусмотрены практические задания, которые учащиеся выполняют как самостоятельно, так и совместно с преподавателем. На практических занятиях учащиеся выполняют творческую работу, которая соответствует теме, которая дается в самом начале занятия.

**Исследовательские проекты:** исследовательские проекты программой не предусмотрены.

Система контроля знаний учащихся: для текущего контроля успеваемости учащиеся выполняют самостоятельную работу – творческое задание (картина, папье-маше, рисунок, клаузура). Итоговая аттестация проводиться в форме выполнения творческого задания. Аттестация проводится на крайнем занятии, учащимся дается 1час самостоятельной работы над творческим заданием. Оценивается творческая работа по 3 критериям: соответствие темы, качество работы, общее впечатление от работы.

#### **Учебно-методическое обеспечение и информационное обеспечение программы**

# **Список литературы:**

Иттен Й. Искусство цвета. – М.: Изд. Д.Аронов, 2001. – 96 с., ил. Иттен Й. Искусство формы.– М.: Изд. Д.Аронов, 2001. – 136 с., ил. Рисунок для архитекторов. Рисунок для профессионалов: Учеб. пособие для вузов. – М., 2004. – 188с., ил. Бесчастнов Н.П. Графика пейзажа: Учеб. пособ. для вузов. – М., 2005. – 301с., 32с. ил.

Бесчастнов Н.П.Черно-белая графика: Учеб. пособ. для вузов. – М., 2002. – 288с., 64с. ил.

Бесчастнов Н.П. Изображение растительных мотивов: Учеб. пособ. для вузов. – М., 2006. –298с., 38с. ил.

Михайлов С., Кулеева Л. Основы дизайна: Учебник по специальности «Дизайн архитектурной среды» – 2-е изд. исправл.

и доп. – М, 2002 – 260 с., ил.

Нестеренко О.И. Краткая энциклопедия дизайна. - М.,1998.-315 с., ил.

Паранюшин Р.В. Композиция (Серия «Школа изобразительных искусств»).- Ростов,2001.- 80 с.

Полная энциклопедия Фэн-Шуй.- М.,2001.- 368 с.

#### **Интернет ресурсы:**

[http://housesdesign.ru/articles/arhitektura\\_srednevekovjya-104.html](http://housesdesign.ru/articles/arhitektura_srednevekovjya-104.html)

[http://totalarch.ru/general\\_history\\_architecture/ancient](http://totalarch.ru/general_history_architecture/ancient)

<http://archisto.info/z-evropa-ran-sr-vek.html>

#### **Материально- техническое обеспечение программы:**

Компьютер.

Мультимедиапроектор.

Экран.

Интерактивная доска.

# **Методические рекомендации учащимся по освоению программы:**

Самостоятельную работу учащиеся выполняют на крайнем занятии каждого триместра. Самостоятельная работа дается для подведения итогов, проверки знаний учащихся. Самостоятельная работа выполняется за 1 часа в формате творческой работы. Для выполнения задания учащимся необходимы художественные материалы: бумага акварельная формата А3, простой карандаш, гуашь, журнальные вырезки, клей карандаш, ножницы. В творческой работе ребята закрепляют знания по темам что прошли на занятиях за весь триместр. По окончанию выполнения работы, учащиеся оформляют выставку для комиссии, которая выставляет оценку.

# Составители программы

Самойличенко А.И., руководитель АRТстудии «Белый квадрат», ассистент преподавателя кафедры «Архитектуры и градостроительства».

Согласовано:

Декан АФ

Разработал:

руководитель ARTстудии

«Белый квадрат»

Wherever

Т.О. Цитман

А.И. Самойличенко